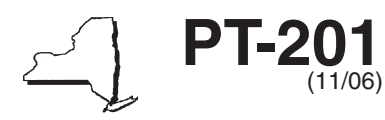

**Retailers of Heating Oil Only (Quarterly Filer)**

**Tax Law — Articles 12-A and 13-A**

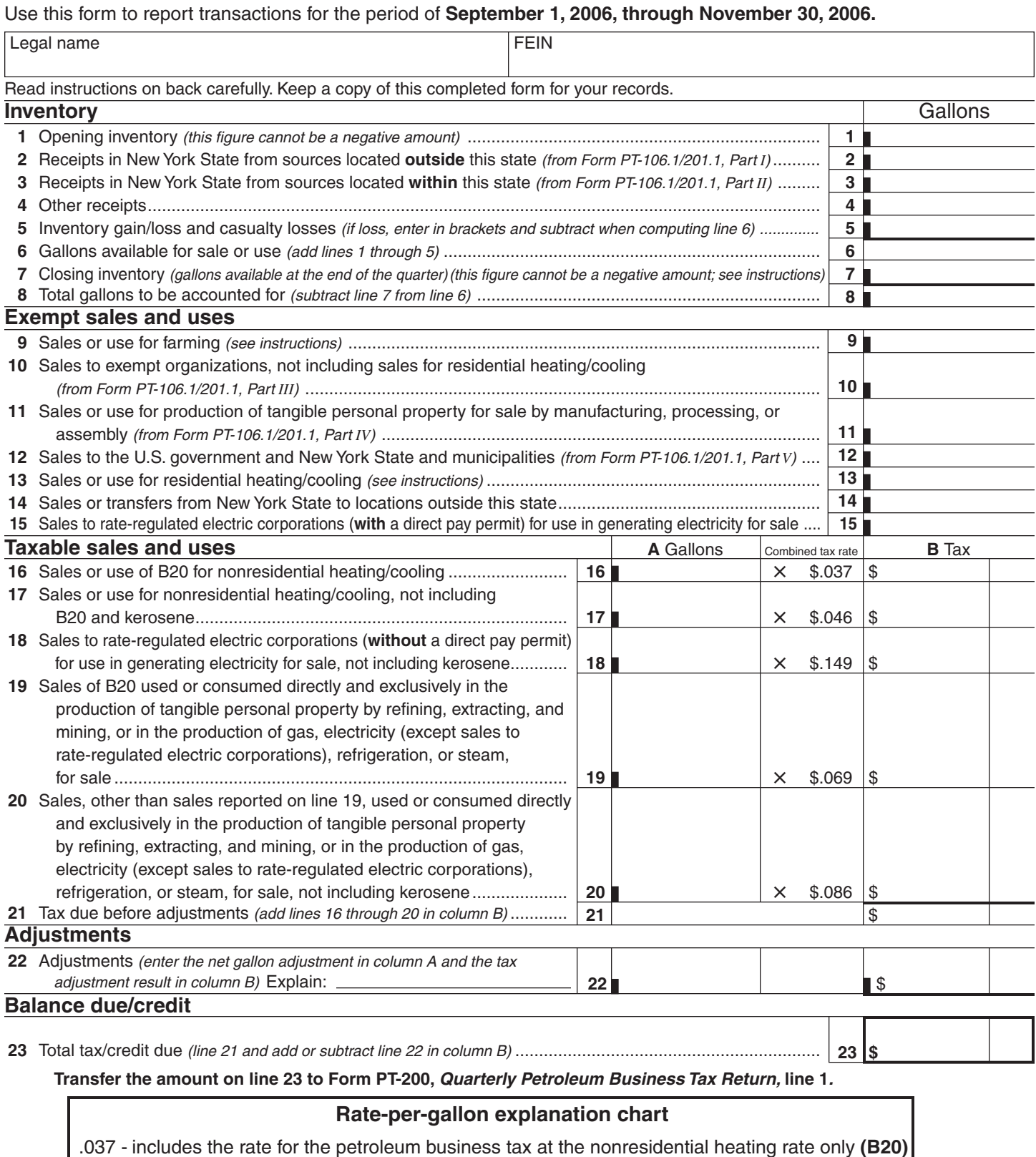

## .046 - includes the rate for the petroleum business tax at the nonresidential heating rate only

 .069 - includes the rate for the petroleum business tax at the commercial gallonage rate only **(B20)**

.086 - includes the rate for the petroleum business tax at the commercial gallonage rate only

.149 - includes the full nonautomotive rate for the petroleum business tax only

**Attach this form to New York State Form PT-200,** *Quarterly Petroleum Business Tax Return.*

# **Instructions**

### **General information**

Persons registered under Tax Law Article 12‑A as **retailers of heating oil only** who are not required to file monthly tax returns must file this return. For those required to file monthly tax returns, use Form PT-100, *Petroleum Business Tax Return*.

A retailer of heating oil only may only sell unenhanced diesel motor fuel (No. 2 fuel oil) for heating purposes or for use directly and exclusively in the production of tangible personal property, gas, electricity, refrigeration, or steam for sale.

If you are an exempt organization that has established its status as an exempt organization under Tax Law section 1116(a), and any product that you import into New York State is consumed exclusively by you, then you are not subject to the petroleum business tax on petroleum businesses. Mark an *X* in the appropriate box on the front of Form PT‑200, *Quarterly Petroleum Business Tax Return,* and do not include any petroleum business tax (Article 13‑A) in the amounts on Form PT‑201.

Diesel motor fuel is composed of two subcategories of product: unenhanced diesel fuel and enhanced diesel fuel.

The specific products making up the unenhanced category include fuel oil, kero-jet fuel, and kerosene and water-white kerosene (K-1). This category does not include industry standard No. 4 diesel fuel (see notice N‑89‑63 for definition of industry standard No. 4 diesel fuel).

The specific fuels making up the enhanced diesel product include diesel fuel, No. 1 diesel fuel, enhanced No. 2 fuel oil (the blended product that results from mixing No. 2 fuel oil with kerosene or a cetane improver to make the fuel oil more suitable to operate in a motor vehicle diesel engine), and any product designated as diesel motor fuel.

*B20* means a mixture consisting by volume of 20% biodiesel, and the remainder of which is diesel motor fuel. *Biodiesel* means a diesel motor fuel substitute produced from nonpetroleum renewable resources that meets the registration requirements for fuels and fuel additives established by the Environmental Protection Agency under section 211 of the Clean Air Act (42 U.S.C. 7545), and that meets the American Society for Testing and Materials D6751-02a Standard Specification for Biodiesel Fuel (B100) Blend Stock Distillate Fuels.

You may reproduce (for example, computer generate) Form PT‑106.1/201.1, *Retailers of Heating Oil Only - Receipts and Sales*, if the form is clearly identified and contains all of the information (including form number, distributor's name, identification number, etc.) requested on the original form and the information is in the same format.

## **Line instructions**

**Inventory (lines 1 through 8)** (Must be completed by all registrants.) **Line 1 —** Enter the total gallons of your unenhanced diesel motor fuel on hand at all storage facilities in New York State at the beginning of the quarter. This figure should be the same as that reported on line 7 of Form PT‑201 filed for the previous quarter. This figure cannot be a negative amount.

**Line 2 —** Enter the total gallons from Form PT‑106.1/201.1, Part I, *Receipts in New York State from sources outside this state*.

**Line 3 —** Enter the total gallons from Form PT‑106.1/201.1, Part II, *Receipts in New York State from sources within this state*.

**Line 4 —** Enter the total gallons of nondiesel motor fuel substances that were added to and increased your overall inventory.

**Line 5 —** Enter the total number of gallons of unenhanced diesel motor fuel gained or lost due to evaporation, shrinkage, and handling at bulk storage facilities. You must maintain records to substantiate such gains or losses. In addition, you may include on this line the total gallons of diesel motor fuel lost due to a casualty, if the loss has been approved by the Tax Department. You must submit a report of casualty loss within 24 hours to the NYS Tax Department, TTTB–FACCTS, Fuels Audit Unit, W A Harriman Campus, Albany NY 12227‑0250, requesting to include the loss on your tax return.

**Line 7 —** Enter the total number of gallons of your unenhanced diesel motor fuel on hand at all storage facilities in New York State at the end of the quarter. This figure cannot be a negative amount. Retailers of heating oil only may not participate in accommodation sales.

### **Exempt sales and uses (lines 9 through 15)**

**Line 9 —** Enter the total number of gallons of unenhanced diesel motor fuel sold in New York State to farmers upon which you did not pass through the taxes.You must have Form FT‑1004, *Certificate for Purchases of Diesel Motor Fuel or Residual Petroleum Product for Farmers and Commercial Horse Boarding Operations*, on file to cover such sales. If you are a farmer, also include gallons you used for farming.

**Line 10 —** Enter the total number of gallons from Form PT‑106.1/201.1, Part III, *Sales to exempt organizations*. Do not include any gallons that were sold for residential heating/cooling. Report those gallons on line 13. Only exempt organizations granted exemption from sales tax under Tax Law section 1116(a)(4) or 1116(a)(5) may purchase unenhanced diesel motor fuel without the petroleum business tax included. This fuel must be used by the organization for business-related activities. The exempt organizations must give properly completed copies of Form FT‑1021-A, *Certification for Purchases of Unenhanced Diesel Motor Fuel or Residual Petroleum Product by Certain Exempt Organizations,* to their suppliers.

**Line 11 —** Enter the total number of gallons from Form PT‑106.1/201.1, Part IV, *Sales to manufacturers for use in manufacturing*. The manufacturer must give a properly completed Form FT‑1012, *Manufacturing Certification for Diesel Motor Fuel and Residual Petroleum Product,* to its suppliers for these purchases.

**Line 12 —** Enter the total number of gallons from Form PT‑106.1/201.1, Part V, *Sales to the United States government, New York State and municipalities*.

**Line 13 —** Enter the total number of gallons of unenhanced diesel motor fuel sold to consumers for residential heating/cooling. See TSB‑M‑95(4)M for definition of residential heating/cooling.

**Line 14 —** Enter the total number of gallons of unenhanced diesel motor fuel transferred out of New York State or sold to customers located outside New York State. Any gallons sold in New York State to out‑of‑state customers must be for immediate export.You must be registered or licensed in the other state or province to import and/or sell in that state or province.

**Line 15 —** Enter the total number of gallons of unenhanced diesel motor fuel sold to a rate‑regulated electric corporation (**with** a direct pay permit) for use in manufacturing or producing electricity for sale. If you are an electric corporation, you must include unenhanced diesel motor fuel that you imported and used in fueling generators for the purpose of manufacturing or producing electricity.

### **Taxable sales and uses (lines 16 through 21)**

**Line 16 —** Enter the total number of gallons of B20 sold or used for nonresidential heating/cooling.

**Line 17 —** Enter the total number of gallons of unenhanced diesel motor fuel sold or used for nonresidential heating/cooling, excluding B20 and any kerosene that has not been blended or mixed with any other product.

**Line 18 —** Enter the total number of gallons of unenhanced diesel motor fuel sold to a rate‑regulated electric corporation (**without** a direct pay permit) for use in manufacturing or producing electricity for sale, excluding any kerosene that has not been blended or mixed with any other product. If you are an electric corporation, you must include unenhanced diesel motor fuel that you imported and used in fueling generators for the purpose of manufacturing or producing electricity.

**Lines 19 and 20 —** Enter the total number of gallons of B20 on line 19 and the total number of gallons of other diesel motor fuel on line 20 sold to consumers to be used directly and exclusively in the production of tangible personal property by refining, extracting, and mining, or in the production of gas, electricity (except sales to rate-regulated electric corporations), refrigeration, or steam, for sale, excluding any kerosene that has not been blended or mixed with any other product. **Do not include enhanced diesel motor fuel on line 19 or 20.** You must have Form FT-1020, *Exemption Certificate for Certain Taxes Imposed on Diesel Motor Fuel and Propane,* on file to cover such sales. Also include the total gallons you used as above.You may not sell any fuel that is delivered into a storage tank equipped to dispense fuel into the fuel tank of a motor vehicle.

**Line 22 Adjustments —** Enter the net number of gallons of unenhanced diesel motor fuel in column A and the net tax adjustment in column B. Subtract a credit or add a debit to line 21 when computing line 22. Enter any net deductions in brackets. Explain in the space provided; attach additional sheet(s) if necessary.

**Line 23 Balance due/credit —** Transfer the amount on line 23 to Form PT‑200, *Quarterly Petroleum Business Tax Return*, line 1.